# **Document Custodian Transfer Requests Document Custodian Transfer Requests** Pooling Processes and Systems Training Pooling Processes and Systems Training March 23, 2023 March 23, 2023

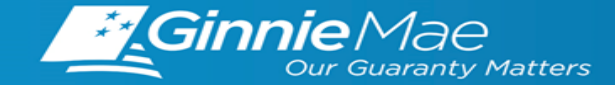

- **3 | Introduction 3 | Introduction**
- **4 | Overview Document Custodian Transfer Requests 4 | Overview - Document Custodian Transfer Requests**
- **5 | Accessing Ginnie***NET* **Via MyGinnieMae 5 | Accessing Ginnie***NET* **Via MyGinnieMae**
- **6 | Document Custodian Request 6 | Document Custodian Request**
- **7 | Document Custodian Transfer Screen 7 | Document Custodian Transfer Screen**
- **10 | Quick Tips 10 | Quick Tips**
- **11 | Resources & Support 11 | Resources & Support**

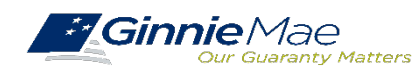

## *DOCUMENT CUSTODIAN TRANSFER REQUEST - PRESENTERS DOCUMENT CUSTODIAN TRANSFER REQUEST - PRESENTERS*

### **PRESENTER**

. . . . . . . . . .

### **Wade Gayle,** Bank of New York Mellon **Wade Gayle,** Bank of New York Mellon

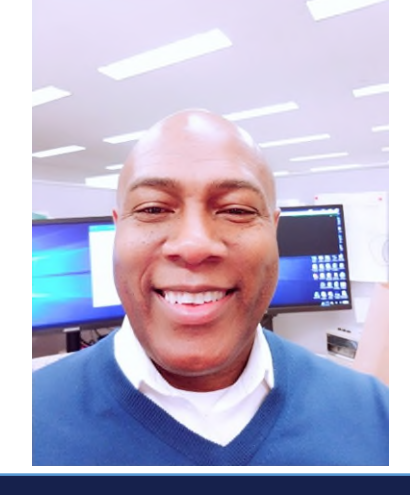

### **PRESENTATION ASSISTANTS**

**Touhid Ali,** Bank of New York Mellon

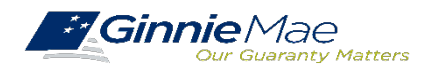

## *OVERVIEW - DOCUMENT CUSTODIAN TRANSFER REQUESTS OVERVIEW - DOCUMENT CUSTODIAN TRANSFER REQUESTS*

All Document Custodian Transfer Requests are submitted via GinnieNET. Below are the Document Custodian Transfer Types Available *to Ginnie Mae Issuers to Ginnie Mae Issuers*

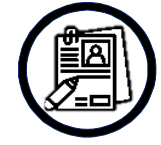

#### **Complete and Partial Document Custodian Transfer Request**

An Issuer will select this option to execute a Partial Transfer of pools/loan packages for its Ginnie Mae portfolio from an old document Custodian to the new document Custodian. A pool list must be attached with this request and only the pools identified will be transferred to the new document Custodian identified. All existing document Custodians must be identified for this request with an attached pool list for each existing document Custodian. **Recertification for all transferred pools are due twelve (12) months from the effective date of transfer.**

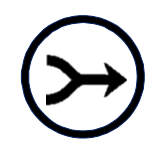

#### **Complete and Partial Document Custodian Merger**

An Issuer will select this option to execute a Partial Merger-Related Transfer of pools/loan packages of its Ginnie Mae Portfolio when a transfer if within the same Document Custodian Corporate Institution (the Document Custodian Identification Number will change). A pool list must be attached with this request and only the pools identified (on the pool list) will be transferred to the new document Custodian. All existing document Custodians must be identified for this request with an attached pool list for each existing document Custodian. **Ginnie Mae does not require the Recertification of the reassigned (transferred) pools for a merger.**

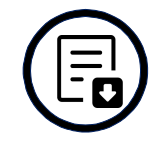

#### **Import File**

The import file must consist of **only the 6-digit pool number** (456789, or CD3456), the Issue Type and Pool Type are not needed. The import file should be developed as a **flat file**, a csv or excel file will not import successfully in Ginnie*NET.*

*\*Once an Issuer submits the Transfer Request, the New Document Custodian must certify the pending Transfer request prior to the specified Effective Transfer Date.*

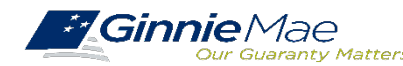

## **Accessing Ginnie***NET* **via MyGinnieMae**

#### $208$  Communities  $\vee$  $\overline{\Box}$  Tools  $\vee$ **Applications Other Applications RFS IPMS** Bloomberg eMBS eNOTE **CM** GinnieNET FHA Connection FHA Website File Upload **MFPDM** Ginnie Mae **MAMS** Fitchratings **HUD** MAS **PTS HUD Locator** Welcom<sup>e</sup> To mieNET On The Web **Ginnie**Mae OMB Approval No. 2503-0033 (Exp. 09/30/2005) Ginnie Mae may not collect this information, and you are not required to complete these forms (form HUD 31705, form HUD 11706, form HUD 11708, form HUD 11709A, form HUD 11710D, form HUD 11711B, 1. From any screen in the MyGinnieMae portal, form HUD 11714, form HUD 11714SN, form HUD 11715, and form HUD 11732) unless the currently valid OMB control number is displayed. The information is required by Section 306(g) of the National Housing Act and by Ginnie Mae Handbook 5500.3, Rev. 1 (Please see note below\*), Overgy of the National Housing According to<br>and by Ginnie Mae Handbook 5500.3, Rev. 1 (Please see note below\*),<br>The information collected will not be disc select the **Tools** dropdown at the top of the http://www.material.com/executed with the two-distances of the separation. The characteristics and https://www.<br>The characteristics politics reporting burden time needed for reviewing instructions, searching existing<br>data screen. data sources, gathering and maintaining the data needed, and completing and reviewing the collection of ada sources, gaudening and manufacility of exact measured and completed and reviewing and the concept of the c<br>Information. The chart also provides the purpose for which Ginnie Mae requires each form to be completed. \*Ginnie Mae's forms are currently under review with Office of Management and Budget (OMB), during this time<br>the expiration date of the forms is extended one month at a time until OMB completes their review and<br>provides an **Applications.**ns will be updated. Form **Form Name Estimated Completion Time Purpose** Schedule of Subscribers To establish a contract between the issuer and Ginnie Mae and to provide a listing of subscribers and other information needed to 11705 10 minutes prepare a MBS. Schedule of Pool Mortgages .<br>To provide a means of identifying and controlling the mortgages that collateralize the designated MBS pools or loan packages. It also 11706 provides a certification from the issuer's document custodian that required mortgage documents are being held by the document 15 minutes custodian on behalf of Ginnie Mae. Request Release of To provide a means of identifying and tracking issuer's request to remove mortgage documents being held by the document custodian 11708 5 minutes Documents that collateralize the designated MBS pools or loan packages. **ACH Debit Authorization** To authorize the depository and Ginnie Mae's Agent to electronically debit issuer's principal and interest payments and quaranty fee 117094 5 minutes avments Issuer's Monthly Summan To provide Ginnie Mae a summary of information on issuer's outstanding pools or loan packages, to provide a certification as to the 11710D 15 minutes Report accuracy of the information being reported and to provide a format for RPB reporting. Certification and Agreemer To provide for a certification by the issuer that the releases (forms 11711A) provided by the issuer to the document custodia 11711B 2 minutes encompass all mortgages in a pool or loan package. **Issuer's Monthly** To provide summary information to the security holder with respect to the current month's account transactions and calculation of the 11714 2 minutes **Remittance Advice** security holder's pro rate share percentage of total cash distribution. To provide summary information to the security holder of Serial Note securities with respect to the current month's account ssuer's Monthly Serial Not 11714SN 2 minutes Remittance Advice transactions and calculation of interest and principal to be distributed, and data with respect to the redemption of Serial Units. Master Custodia To provide a form for establishment of a custodial relationship for the safekeeping of mortgage documents in the pools or loan 11715 10 minutes be provide a refiling each of the issuer's securities issues. Agreement Form applies to Ginnie Mae I multifamily program only. It is used to provide notification to Ginnie Mae of receipt of documentation Certification for 11732 5 minutes Construction Loans pertinent to the issuance of securities by the document custodian Note: A request to extend the expiration date on the above listed forms has been submitted to OMB for their approval Close

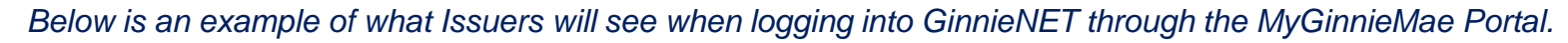

2. Then navigate to **Ginnie***NET* under **Other** 

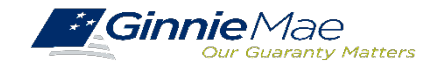

## *BEGINNING THE DOCUMENT CUSTODIAN REQUEST BEGINNING THE DOCUMENT CUSTODIAN REQUEST*

*Below are instructions for Issuers to navigate to the Document Custodian Transfer Request screen.*

### **GINNIE***NET* **MAIN MENU**

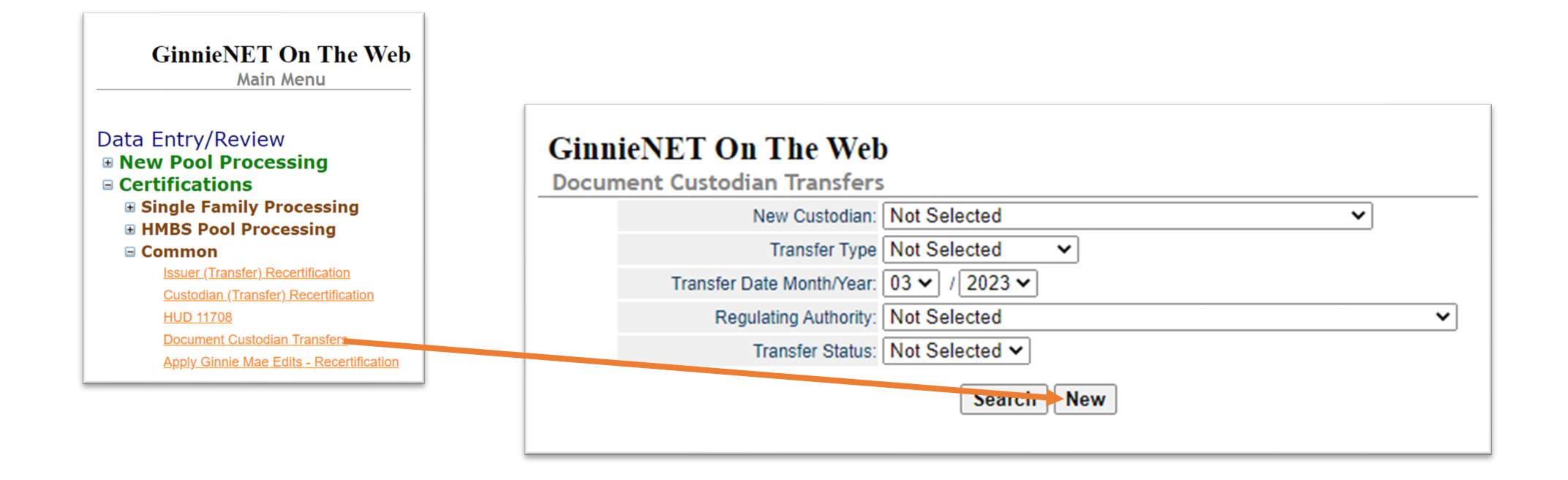

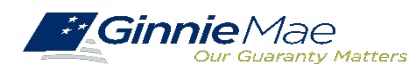

## *DOCUMENT CUSTODIAN TRANSFER SCREEN*

#### *GinnieNET Host Communications screen for Document Custodians*

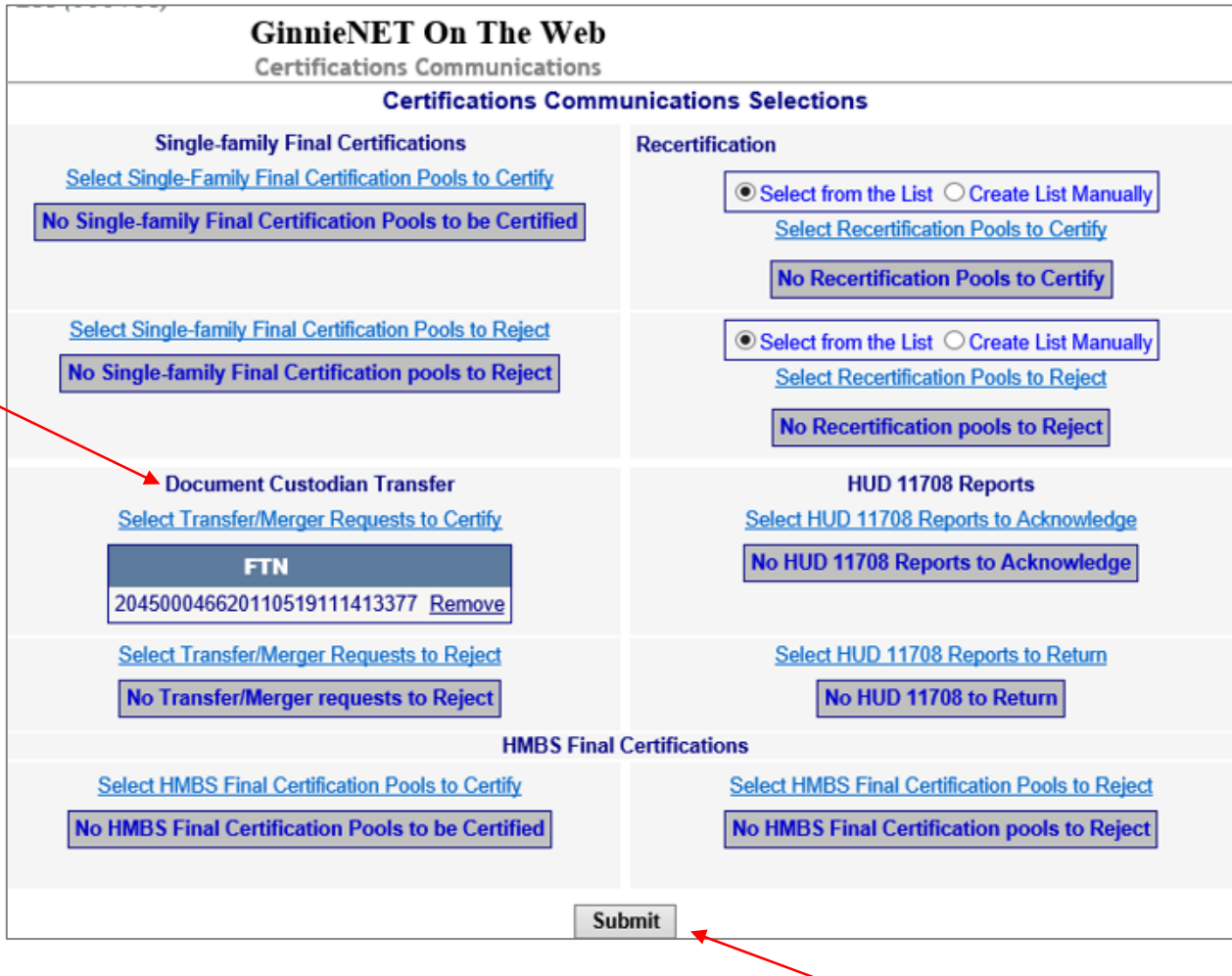

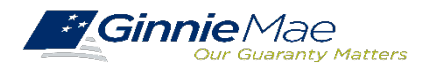

## *QUICK TIPS*

## Tips for Document Custodian Transfers or Mergers

*Issuers should keep the following requirements in mind while preparing partial Document Custodian transfers*

#### **Issuers with Existing Document Custodian(s)**

Are required to **submit a completed list of the pools being transferred,** as well as the pool listing(s) for Existing Document Custodian(s).

#### **Effective Date of Transfer**

The Issuer should **enter an Effective Date of Transfer** as a business day of the month **at least 3 days past the current date and not more than 6 months past the current date.**

#### **Pools Transferred with Pending Final Certification**

If a pool is transferred with a Final Certification pending, **that certification will close out both open Final Certification and Pending Recertification from the recent transfer** when the new Issuer completes the pending Final Certification.

#### **Approvals and Rejections**

An e-Notification of approval or rejection is **sent to the Issuer and new Document Custodian.**

#### **Partial Document Custodian Requests**

Issuer should ensure all necessary documentation is forwarded to the new Document Custodian before the Partial Document Custodian Request is performed in Ginnie*NET*. **The new Document Custodian should not certify any transmission unless they have received all appropriate pool documentation.**

#### **Pool Listings**

Pool listing **may be imported, or key entered directly into Ginnie***NET*.

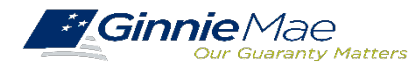

### **USER GUIDES**

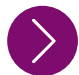

. . . . . . . . . .

### **MyGinnieMae Organization Administrator Guide MyGinnieMae Organization Administrator Guide**

https://www.ginniemae.gov/issuers/issuer\_training/Documents/mgm\_orgadmin\_userguide\_102018.pdf [https://www.ginniemae.gov/issuers/issuer\\_training/Documents/mgm\\_orgadmin\\_userguide\\_102018.pdf](https://www.ginniemae.gov/issuers/issuer_training/Documents/mgm_orgadmin_userguide_102018.pdf)

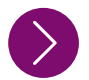

### **Ginnie***NET* **User Guide**

<https://www.ginniemae.gov/issuers/Pages/GinnieNETTrainingGuides.aspx>

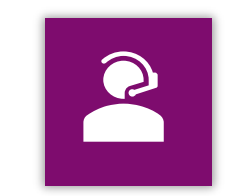

**Ginnie Mae Customer Support** 1-833-466-2435, option **1** [ginniemae1@bnymellon.com](mailto:ginniemae1@bnymellon.com)

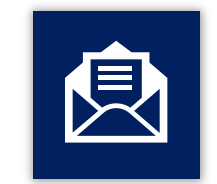

**Support Mailboxes**

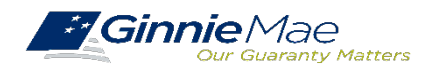